# Meal Vouchers Crack With Full Keygen Download

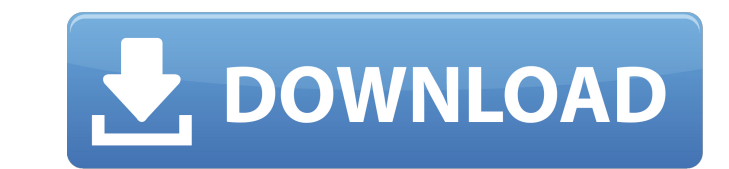

## **Meal Vouchers Crack + With Product Key Free [Win/Mac]**

Meal Vouchers Crack is a specialized, third-party software solution that was designed to help computer users track, manage and organize Meal Vouchers Cracked Accounts for students in a quick and effortless manner by provid highly suitable for a wide range of computer users, from novices to professionals alike, regardless of overall PC operating skills or previous experience with similar programs. An option to customize the selected template. date, name or location of students. Meal vouchers can be easily signed and submitted to the assigned and submitted to the assigned student through the application. On the users' monitor, meal voucher forms are displayed in Fully functional, the system should be connected to the Internet. With that being said, users can easily access various features of the app through the Help feature, accessible directly from the main application window.Q: which is quite useless. How do I properly document comments? A: If you are trying to document the 'foo' element, the documentation will be generated from a XML document. The documentation will be a list of items, each item

### **Meal Vouchers**

Meal Vouchers is a specialized, third-party software solution that was designed to help computer users track, manage and organize meal vouchers for students in a quick and effortless manner by providing them with an all-in or previous experience with similar programs. In order to generate meal vouchers, users have to select the printed days from the first category, choose a student to print the vouchers for, customize various page settings f margin values by typing your desired parameters in the designated fields, set the count pages number, enable or disable landscape mode and more. Meal Vouchers can be installed on the target computer without significant eff for students in a quick and effortless manner by providing them with an all-in one utility. The application comes with a user-friendly interface that encompasses various intuitive functions, making it highly suitable for a choose a student to print the vouchers for, customize various page settings from the appropriate tab and customize other aspects such as the fonts for the institute, day, name and month as well as the distances between the Meal Vouchers can be installed on the target computer without significant efforts. All you have to do in order to deploy is launch the installer and follow the on-screen instructions. Meal Vouchers Description: Meal Vouche

## **Meal Vouchers Crack+ Patch With Serial Key**

Meal Vouchers is a specialized, third-party software solution that was designed to help computer users track, manage and organize meal vouchers for students in a quick and effortless manner by providing them with an all-in or previous experience with similar programs. In order to generate meal vouchers, users have to select the printed days from the first category, choose a student to print the vouchers for, customize various page settings f margin values by typing your desired parameters in the designated fields, set the count pages number, enable or disable landscape mode and more. Meal Vouchers can be installed on the target computer without significant eff for students in a quick and effortless manner by providing them with an all-in one utility. The application comes with a user-friendly interface that encompasses various intuitive functions, making it highly suitable for a choose a student to print the vouchers for, customize various page settings from the appropriate tab and customize other aspects such as the fonts for the institute, day, name and month as well as the distances between the Meal Vouchers can be installed on the target computer without significant efforts. All you have to do in order to deploy is launch the installer and follow the on-screen instructions. Meal Vouchers Description: Meal Vouche

### **What's New in the Meal Vouchers?**

Meal Vouchers is a specialized, third-party software solution that was designed to help computer users track, manage and organize meal vouchers for students in a quick and effortless manner by providing them with an all-in or previous experience with similar programs. In order to generate meal vouchers, users have to select the printed days from the first category, choose a student to print the vouchers for, customize other aspects such as t margin values by typing your desired parameters in the designated fields, set the count pages number, enable or disable landscape mode and more. Meal Vouchers can be installed on the target computer without significant eff surgery can lead to compromised patient outcomes including extensive hospitalisation costs, prolonged patient discomfort, and ultimately a lengthened recovery time. The purpose of this study is to determine whether the enh to December 2015. An independent research group reviewed medical records for all patients that were admitted to the hospital with a diagnosis of wound infection following oral and maxillofacial surgery. All patients admitt of the 532 patients treated at the hospital, 20 had a diagnosis of wound infection after oral and maxillofacial surgery, of which ten had two or more recurrences. Patients with a history of pre-existing chronic medical il

# **System Requirements For Meal Vouchers:**

- a basic PC - 4GB of RAM - a graphics card supporting OpenGL 3.3 - an audio card with a DirectSound compatible sound device - DirectX 9.0c-compatible graphics drivers - USB 3.0-compatible driver (optional) - the latest ve

<https://www.beaches-lakesides.com/realestate/xilisoft-flv-to-3gp-converter-win-mac-final-2022/> <http://adhicitysentulbogor.com/?p=4349> <http://insenergias.org/?p=2814> <https://beinewellnessbuilding.net/tv-series-icon-pack-1-crack-keygen-for-lifetime-x64-latest-2/> <http://uniqueadvantage.info/x-ganttproject-4-1-84-x64/> <https://virtualanalytics.ai/tweak-pouch-crack-keygen-full-version-free-win-mac/> [https://you.worldcruiseacademy.co.id/upload/files/2022/06/yoESXrw7pNUcHSaj3jCf\\_08\\_9f8776af5cad538b850e2a984972d9b1\\_file.pdf](https://you.worldcruiseacademy.co.id/upload/files/2022/06/yoESXrw7pNUcHSaj3jCf_08_9f8776af5cad538b850e2a984972d9b1_file.pdf) <https://wojdak.pl/thor-crack/> <https://www.2el3byazici.com/portable-fadetop-crack-x64/> <https://4uall.net/wp-content/uploads/2022/06/LastChance.pdf> <https://tuacar.pt/wp-content/uploads/2022/06/DesktopDigitalClock-1.pdf> <https://meuconhecimentomeutesouro.com/lacie-ethernet-agent-crack-pc-windows-2022/> [https://vipsocial.ch/upload/files/2022/06/WK6gQMyWOcqZCuy3HzeS\\_08\\_9f8776af5cad538b850e2a984972d9b1\\_file.pdf](https://vipsocial.ch/upload/files/2022/06/WK6gQMyWOcqZCuy3HzeS_08_9f8776af5cad538b850e2a984972d9b1_file.pdf) <http://www.oscarspub.ca/x-smillaenlarger-crack-activation-key-latest-2022/> <https://drblaskovich.com/wp-content/uploads/2022/06/AnetTest.pdf> [http://pi-brands.com/wp-content/uploads/2022/06/Maps\\_download.pdf](http://pi-brands.com/wp-content/uploads/2022/06/Maps_download.pdf) <https://babblingbrookereadings.com/wp-content/uploads/2022/06/berkad-1.pdf> [https://bariatric-club.net/wp-content/uploads/2022/06/Windows\\_Battery\\_Meter\\_\\_Crack\\_\\_Torrent\\_Free\\_Download\\_X64\\_2022Latest-1.pdf](https://bariatric-club.net/wp-content/uploads/2022/06/Windows_Battery_Meter__Crack__Torrent_Free_Download_X64_2022Latest-1.pdf) <https://doyousue.com/m-timer-crack-activation/> <http://duxdiligens.co/?p=7441>